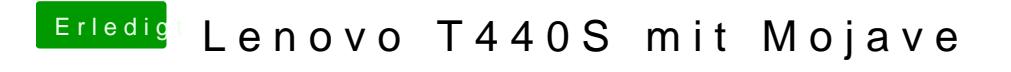

Beitrag von grt vom 19. Dezember 2018, 16:24

wie sind die bioseinstellungen?